# **TP SdF N° 32**

# **Génération automatique de modèle de simulation récursive**

Ce TP a pour objet de présenter un outil de génération automatique de modèles de simulation récursive à travers un exemple succinct d'architecture de système.

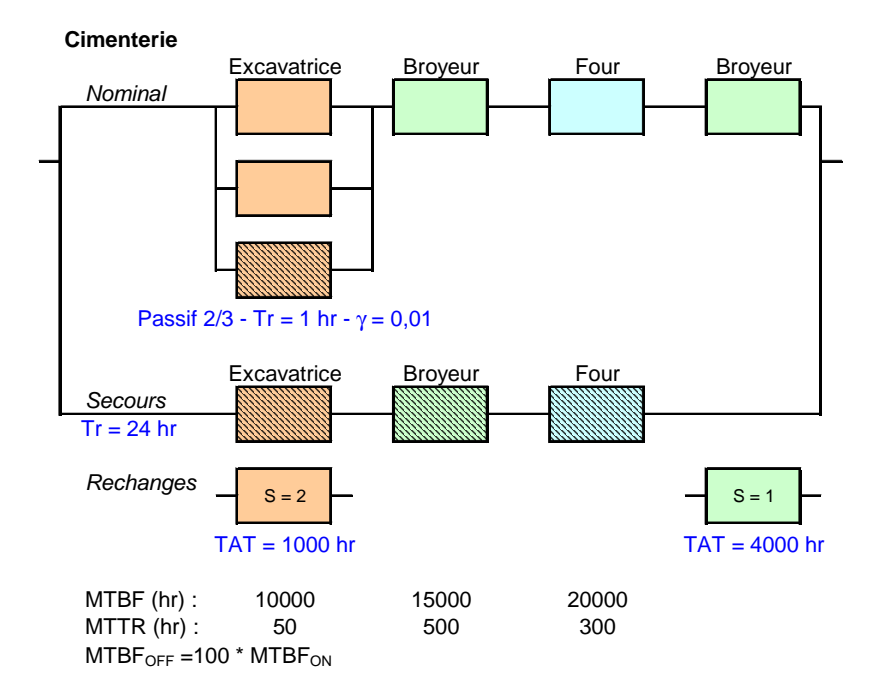

Cet exemple concerne une cimenterie constituée d'excavatrices de broyeurs et de fours. Deux excavatrices sont utilisées nominalement parmi trois. La perte de l'une d'elles entraîne une diminution de 40 % de la production. Une heure est nécessaire pour activer la redondante avec un risque de 1% de non-fonctionnement à la sollicitation. Une ancienne cimenterie à proximité est utilisée en secours. Elle est deux fois moins productive et nécessite 24 heures pour sa mise en route. Un stock de rechanges constitué de deux excavatrices et d'un broyeur permet de pallier des délais de retour et de réparation en usine conséquents (TAT).

1 - Présenter la simulation récursive et l'outil de génération automatique de modèles mis en oeuvre par l'outil SIMCAB.

2 - Evaluer la disponibilité de la cimenterie en fonctionnement nominal ainsi que sa production moyenne en faisant les hypothèses suivantes :

- l'occurrence de tous les événements est régie par des lois exponentielles,

- l'occurrence des événements est régie par des lois de probabilité diverses (Weibull, lognormale…) et le système est markovien (perte de mémoire à l'occurrence de chaque événement) ou non markovien (on vérifiera la cohérence des résultats obtenus dans le cas de lois exponentielles).

# **1 Simulation récursive et génération automatique de modèles**

# **1.1 Simulation récursive**

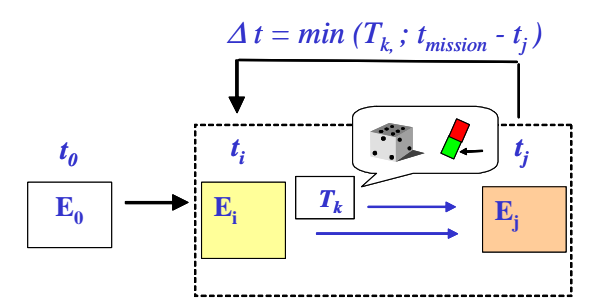

Mise en œuvre par le logiciel SIMCAB sous Excel, la modélisation récursive est une technique de simulation des systèmes hybrides à états discrets. Elle consiste à décrire une transition générique entre deux instants courants t et t + ∆t correspondant à l'occurrence de changements aléatoires d'états (défaillance, remise en service…) ou au franchissement de certains seuils par des variables continues (position, alarme…).

En partant d'un état initial E0, l'outil recopie l'état Ej de sortie du modèle (défini dans une plage de cellules) dans l'état Ei en entrée du modèle (dans une plage similaire), pendant toute la durée de la mission, en prenant comme incrément de temps ( $\Delta t = \min T_k$ ) la plus petite valeur parmi les différentes durées de transition possibles tirées aléatoirement ou calculées dans une autre plage de cellules. L'état Ej est défini à partir de l'état Ei et de la transition correspondant à la valeur ∆t.

Les durées  $T_K$  sont recalculées à chaque transition dans le cas markovien ou calculées une seule fois puis décrémentées jusqu'à leur occurrence dans le cas contraire.

#### **1.2 Génération automatique de modèles**

Afin de simplifier considérablement l'évaluation d'architectures de systèmes parfois complexes, SIMCAB propose, dans sa version 11, un outil de génération automatique de modèles de simulation récursive à partir de la table suivante renseignée par l'utilisateur. Celle-ci comprend les caractéristiques de défaillance, de réparation, de reconfiguration et de logistique opérationnelle des constituants du système, ainsi qu'une description logique des fonctionnements nominaux ou dégradés de ce derniers ou de ses sous-ensembles.

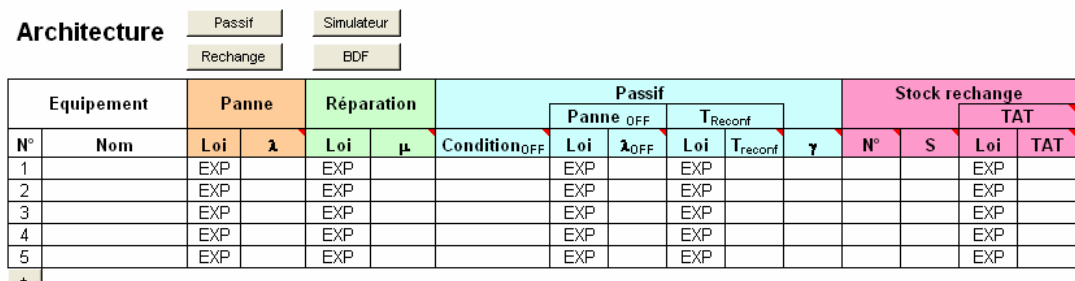

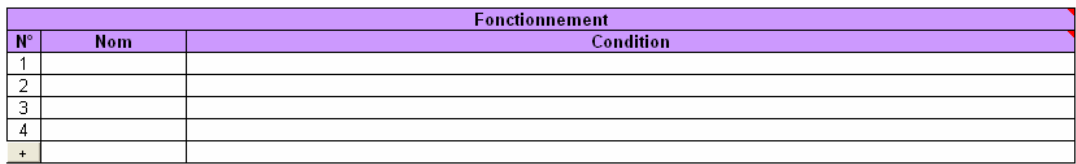

La loi de probabilité exponentielle est proposée par défaut pour chacune des transitions, mais elle peut être individuellement remplacée par l'une des lois de la liste suivante :

Erlang (ERL) - Exponentielle (EXP) - Durée fixe (FIX) - Gamma (GAM) - Gumbel (GUM) - Lognormale (LOG) - Normale (NOR) - Pareto (PAR) - Pearson (PEA) - Personnalisée à partir d'une fonction de répartition tabulée (PER) - Triangulaire (TRI) - Uniforme (UNI) - Weibull (WEI).

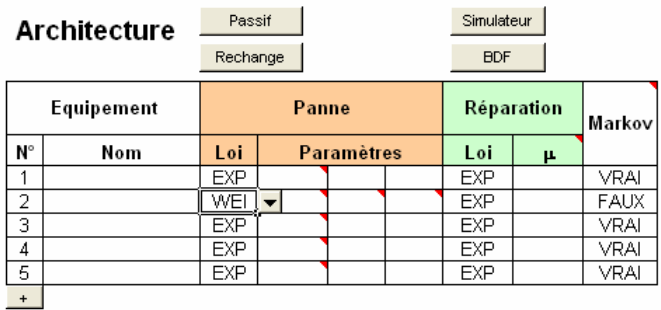

Des colonnes supplémentaires sont alors ajoutées à la table afin de pouvoir renseigner les paramètres de la loi ainsi qu'une colonne spécifique permettant d'indiquer si l'hypothèse markovienne doit être maintenue, ou pas, pour toute les transitions relatives à l'équipement concerné.

L'action sur les boutons « Passif » et « Rechange » permet de cacher ou de faire apparaître les colonnes correspondantes dans la table. Le bouton « Simulateur » permet de générer le modèle de simulation et le bouton « BDF » de dessiner le Bloc Diagramme de Fiabilité des divers fonctionnements, soit animé par la simulation, soit sous forme d'image.

# **2 – Evaluation de la disponibilité et de la production moyenne de la cimenterie**

#### **2.1 Lois exponentielles**

On retrouve dans la table suivante toutes les caractéristiques de la cimenterie.

#### **Architecture**

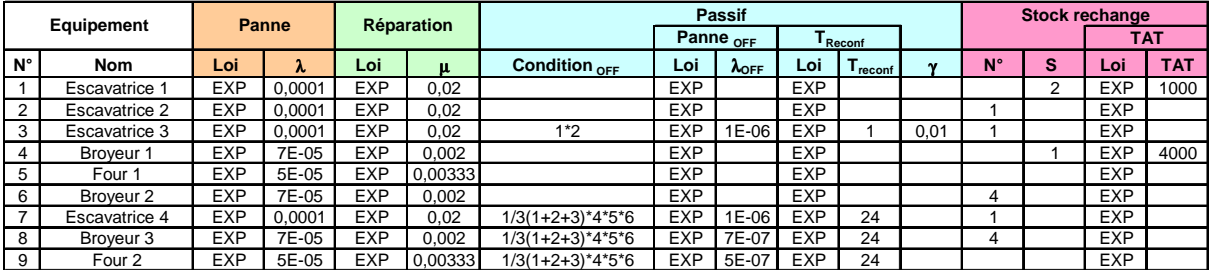

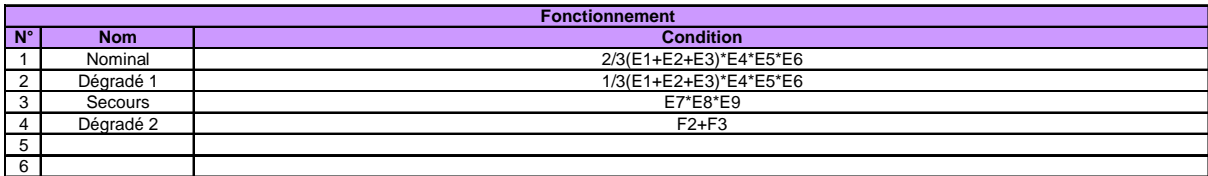

Chaque équipement du système est renseigné dans une ligne de la table. Les conditions de mise à l'état OFF des équipements en redondance passive sont définies au moyen des opérateurs ET (\*), OU (+), NON (~) ou combinaison M/N(i+…+k) à partir de l'état de bon fonctionnement d'autres équipements identifiés par leur numéro.

Ainsi, l'excavatrice 3, en redondance, n'est pas utilisée tant que les 2 premières fonctionnent. Son taux de défaillance  $\lambda$ OFF est alors considéré égal au centième de celui à l'état ON. Elle n'est opérationnelle qu'après une durée d'une heure (Treconf) avec un risque de 1% de panne à la sollicitation (γ). Cette même excavatrice utilise le même stock de rechange que l'équipement 1, constitué de 2 unités ; le délai de réapprovisionnement de ce stock (TAT) étant de 1000 heures.

Il est à noter que l'ordre de saisie dans la table des équipements qui utilisent un même stock de rechange définit également l'ordre d'attribution des rechanges et que le stock est décrémenté à la fin de chaque réparation.

Les fonctionnements nominaux ou dégradés du système ou de ses sous-ensembles sont également définis au moyen des opérateurs ET (\*), OU (+), NON (~) et combinaison M/N(i+…+k) mais, cette fois-ci, à partir de l'état d'activation (état ON) d'autres équipements identifiés par leur numéro précédé de la lettre E, ou d'autre états de fonctionnement identifiés par leur numéro précédé de la lettre F.

L'action sur le simulateur entraîne la génération du modèle de simulation qui se présente de la manière suivante à droite de la table de saisie :

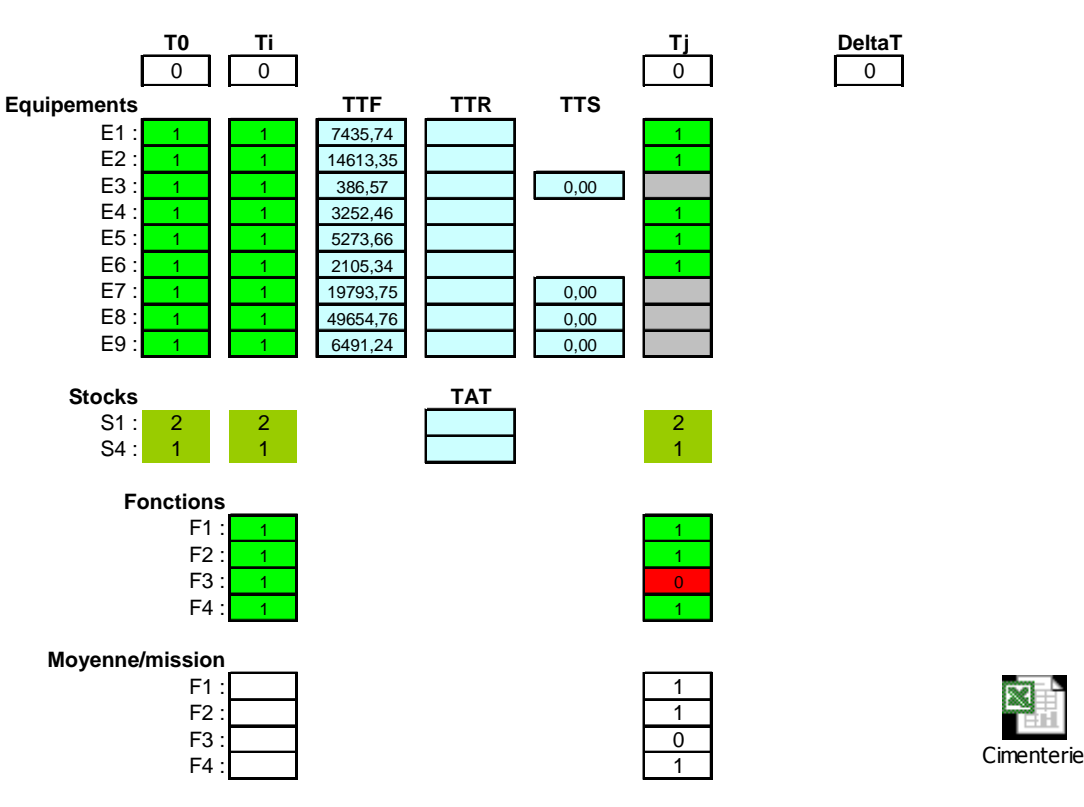

*Fichier disponible sur simple clic*

L'état des équipements, des stocks de rechanges et des fonctions apparaît dans 3 colonnes correspondant aux instants  $T_0$ ,  $T_i$  et  $T_j$ . L'état actif se caractérise par la valeur 1 (vert), l'état en panne par la valeur 0 (rouge), et l'état passif par l'absence de caractère (gris).

Les cellules centrales (bleu) correspondent aux durées  $T_k$  tirées aléatoirement, soit les durées avant défaillance (TTF), avant réparation (TTR), avant passage à l'état actif ou passif (TTS) ou avant réapprovisionnement des stocks de rechanges (TAT).

Des cellules supplémentaires sont également utilisées pour calculer la disponibilité moyenne des différentes fonctions au cours de la mission.

Trois boutons permettent d'initialiser le simulateur (mise immédiatement à l'état OFF de la troisième excavatrice et de la cimenterie de secours dans cet exemple), de le simuler en pas à pas ou durant toute la durée de la mission. Cette mission peut être rejouée un grand nombre de fois au moyen de la commande « Exécuter » de l'outil SIMCAB afin d'obtenir des estimations statistiques éventuellement encadrées par un intervalle de confiance.

L'activation du bouton « BDF » permet de générer des Blocs Diagramme de Fiabilité animés par la simulation au pas à pas ou sous forme d'images.

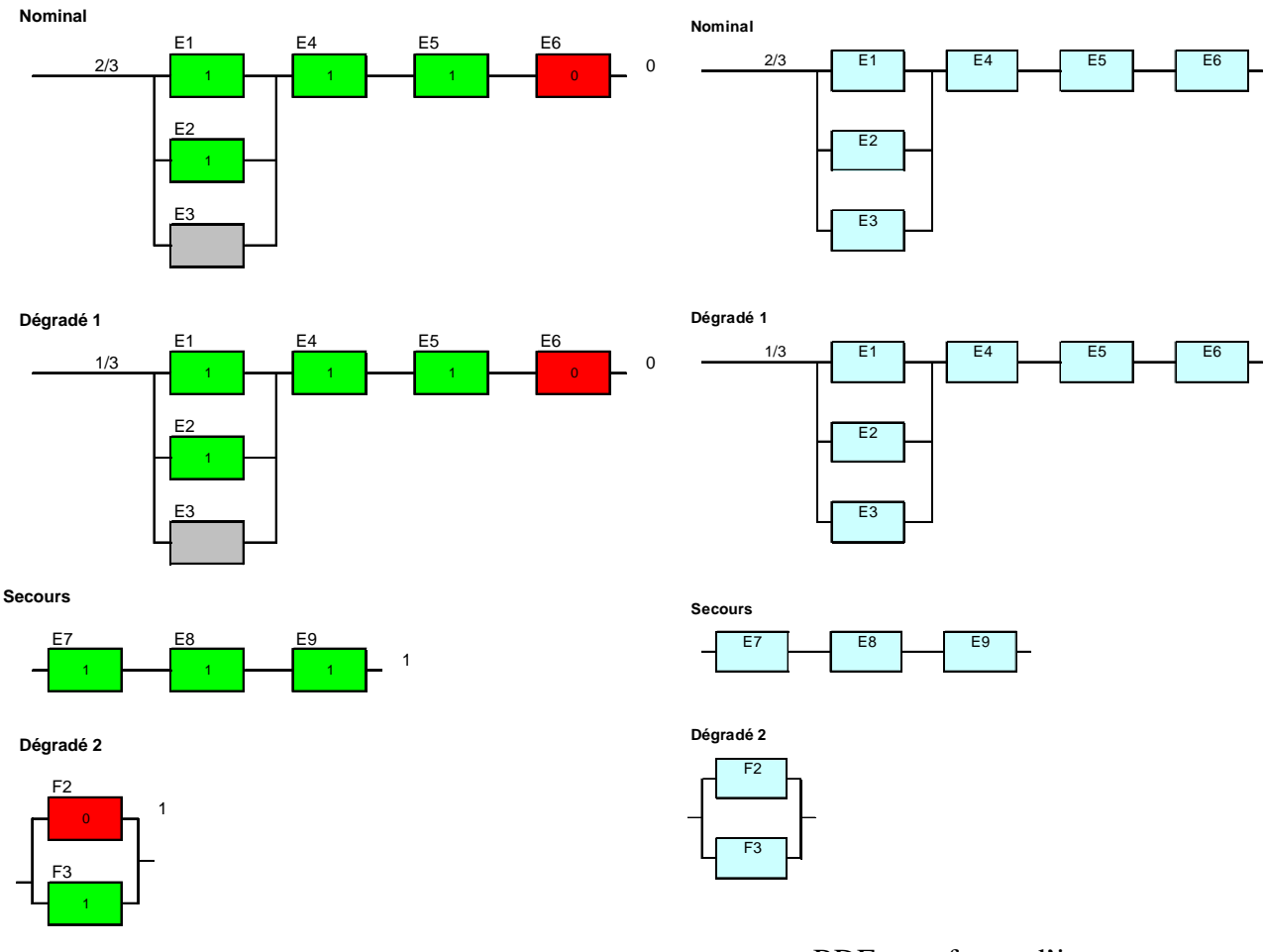

BDF animé

BDF sous forme d'images

Au cours d'une simulation de 10 années d'exploitation, la cimenterie a ainsi atteint une disponibilité de 0,73600 en fonctionnement nominal, 0,73607 en mode dégradé 1 et 0,90552 en mode dégradé 2, soit une production moyenne de : 82,07 %.

Cette production présente cependant un importante dispersion comme le montrent les résultats suivants obtenus après 2000 simulations de 10 années d'exploitation (l'intervalle de confiance est calculé sur la moyenne). Ils révèlent par ailleurs un mauvais dimensionnement des rechanges.

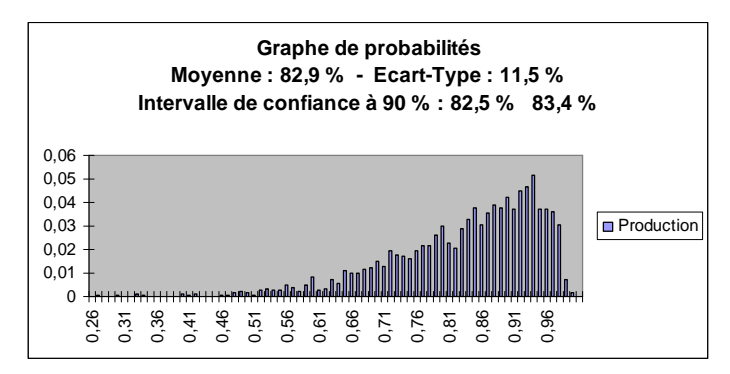

# **2.2 Lois de probabilité diverses**

#### **Architecture**

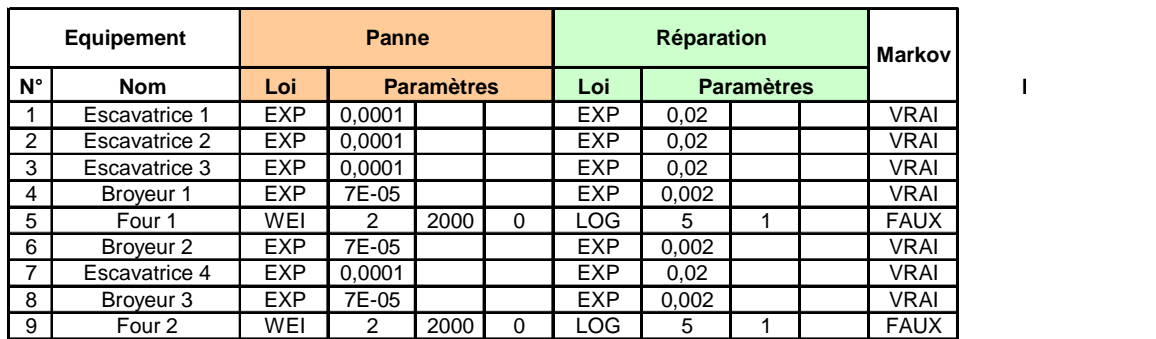

A titre d'exemple, on remplace les lois de probabilité de défaillance et de réparation des fours respectivement par des lois de Weibull et lognormale.

Le processus d'usure des fours se déroulant indépendamment de l'occurrence des événements, l'hypothèse markovienne peut difficilement se justifier et n'est donc pas retenue.

Le simulateur alors généré est présenté ci-dessous.

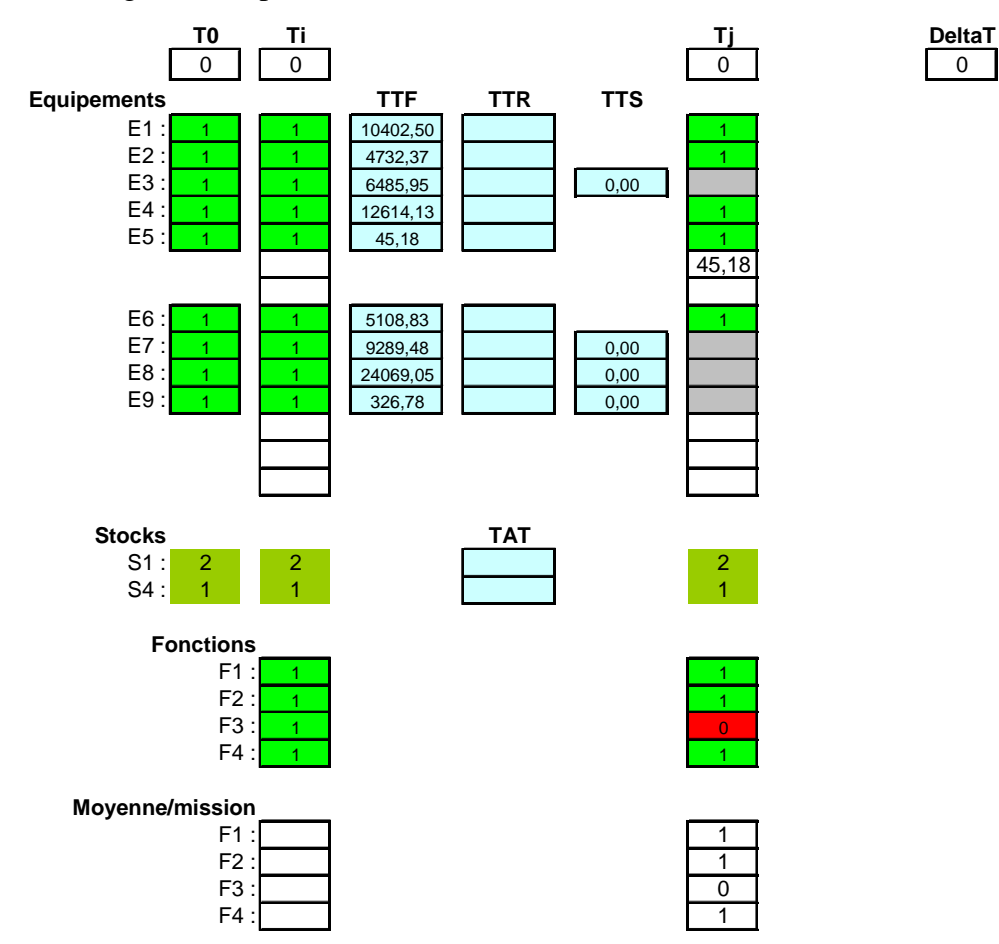

Par rapport au cas markovien, deux lignes supplémentaires ont été associées à l'équipement 5 (four 1) afin de mémoriser la durée avant défaillance ou celle avant réparation qui sont décrémentées à l'occurrence de chaque événement jusqu'à leur prise en compte effective.

Outre ces mêmes lignes, une troisième ligne a été associée à l'équipement 9 (four 2), utilisé en secours, afin de mémoriser la durée écoulée avant son activation.

On peut vérifier la cohérence des résultats obtenus avec des lois exponentielles dans les cas markovien et non-markovien ; l'hypothèse markovienne n'étant pas retenue pour chacun des équipements dans le cas traité ci-après.

#### **Architecture**

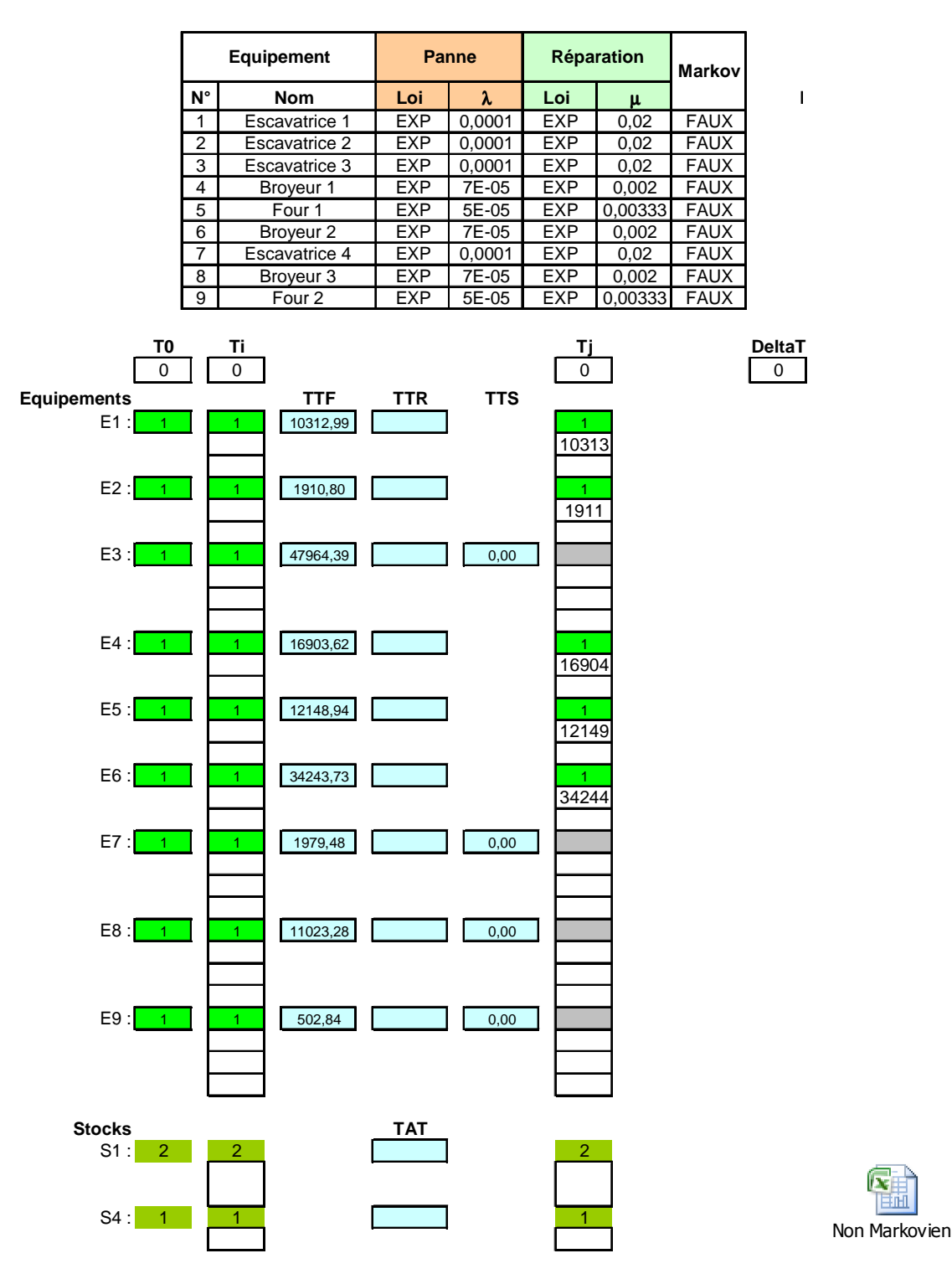

Une à trois lignes supplémentaires ont été ajoutées à chacun des équipements selon qu'il soit réparable ou en redondance passive avec durée de reconfiguration, ou non, ainsi qu'une ligne supplémentaire par élément de chacun des stocks, afin de permettre l'approvisionnement des éléments de ces derniers de manière indépendante.

Il est à noter qu'une durée avant défaillance d'un équipement en redondance passive est tirée à chaque transition ON/OFF ou OFF/ON ; la prise en compte d'un vieillissement éventuel, à définir, pouvant toutefois s'effectuer manuellement.

La production simulée au cours de 2000 simulations de 10 années d'exploitation est identique à celle traitée dans le cas markovien.

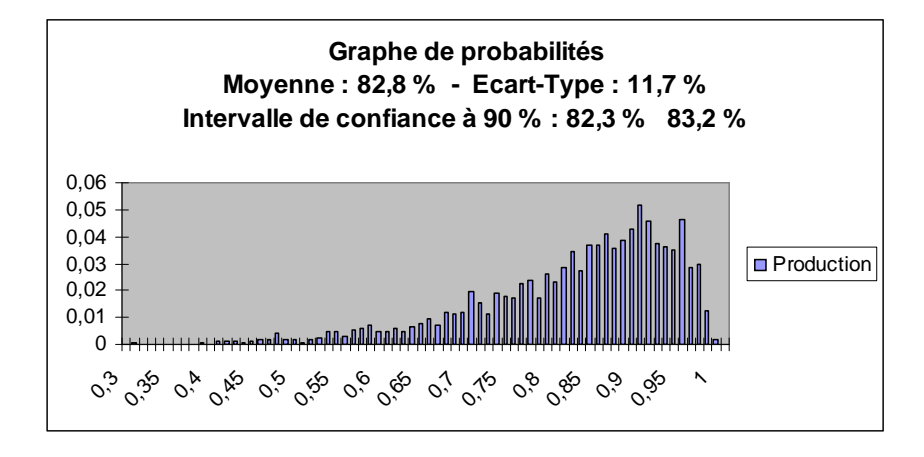

Les formules inscrites par l'outil dans le modèle de simulation récursive sont relativement simples dans le cas markovien, mais plus complexes dans le cas non markovien.

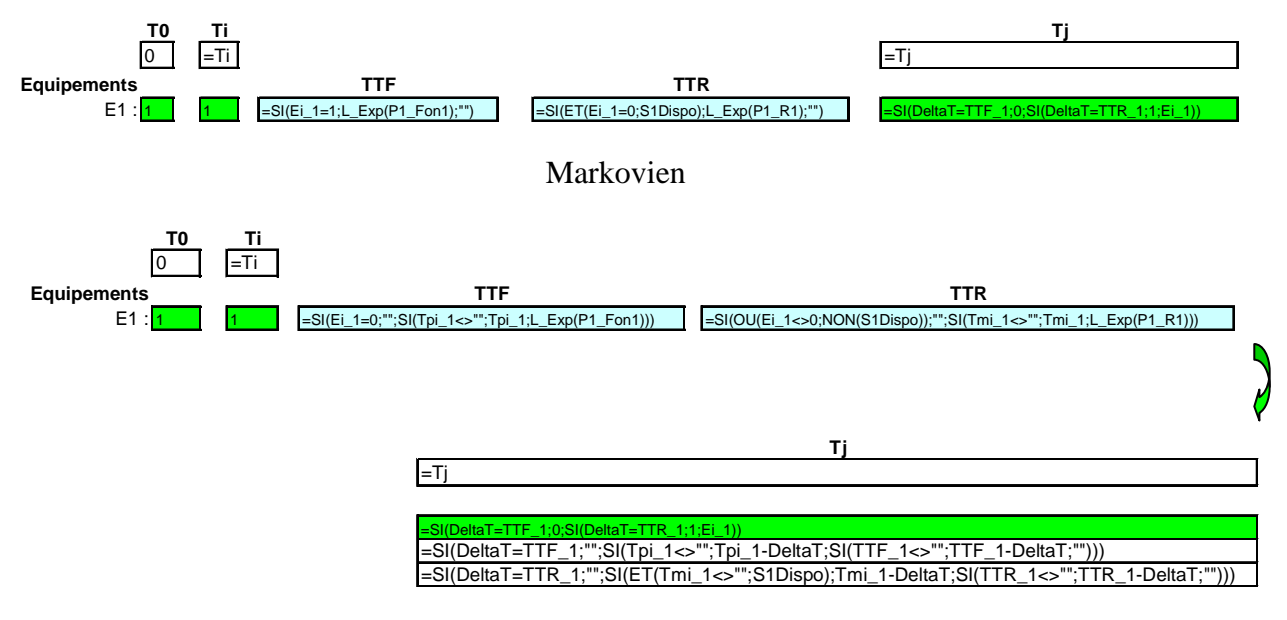

Non-Markovien

Ayant fait l'objet d'une validation, l'outil évite alors tout risque d'erreur autre que celles concernant l'analyse par l'utilisateur de son système ; les hypothèses sous jacente à celle-ci étant cependant totalement transparentes aux éventuels lecteurs.